## **ftp\_list\_files**

```
execute ibeblock(
    HostName variant,
    UserName variant,
    Pwd variant,
   RemoteDir variant = \sqrt{ },
   Files variant = '*',
    ShowLog boolean = TRUE)
as
begin
   ftp = ibec_ftp_OpenSession('');
  try
     ibec_ftp_SetProperty(ftp, 'HostName', HostName);
     ibec_ftp_SetProperty(ftp, 'UserName', UserName);
    ibec ftp SetProperty(ftp, 'Password', Pwd);
    --ibec ftp SetProperty(ftp, 'PassiveMode', FALSE);
     --ibec_ftp_SetProperty(ftp, 'TransferMode', 'ASCII');
    Res = ibec ftp Connect(ftp);
     if (Res) then
     begin
      ibec ftp ChangeDir(ftp, RemoteDir);
      Res = ibec ftp List(ftp, Files, FALSE); if (Res) then
        ibec ShowMessage(ibec ftp GetData(ftp));
     end
     if (ShowLog) then
      ibec ShowMessage(ibec ftp GetProperty(ftp, 'SESSIONLOG'));
   finally
     ibec_ftp_CloseSession(ftp);
   end;
end;
```
From: <http://ibexpert.com/docu/>- **IBExpert**

Permanent link: **[http://ibexpert.com/docu/doku.php?id=06-ibexpert-ibeblock-examples:ibec\\_ftp:ftp\\_list\\_files](http://ibexpert.com/docu/doku.php?id=06-ibexpert-ibeblock-examples:ibec_ftp:ftp_list_files)**

Last update: **2023/05/27 08:07**

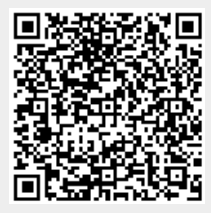